<<SolidWorks

<<SolidWorks

, tushu007.com

- 13 ISBN 9787121134920
- 10 ISBN 7121134926

出版时间:2011-6

页数:248

PDF

更多资源请访问:http://www.tushu007.com

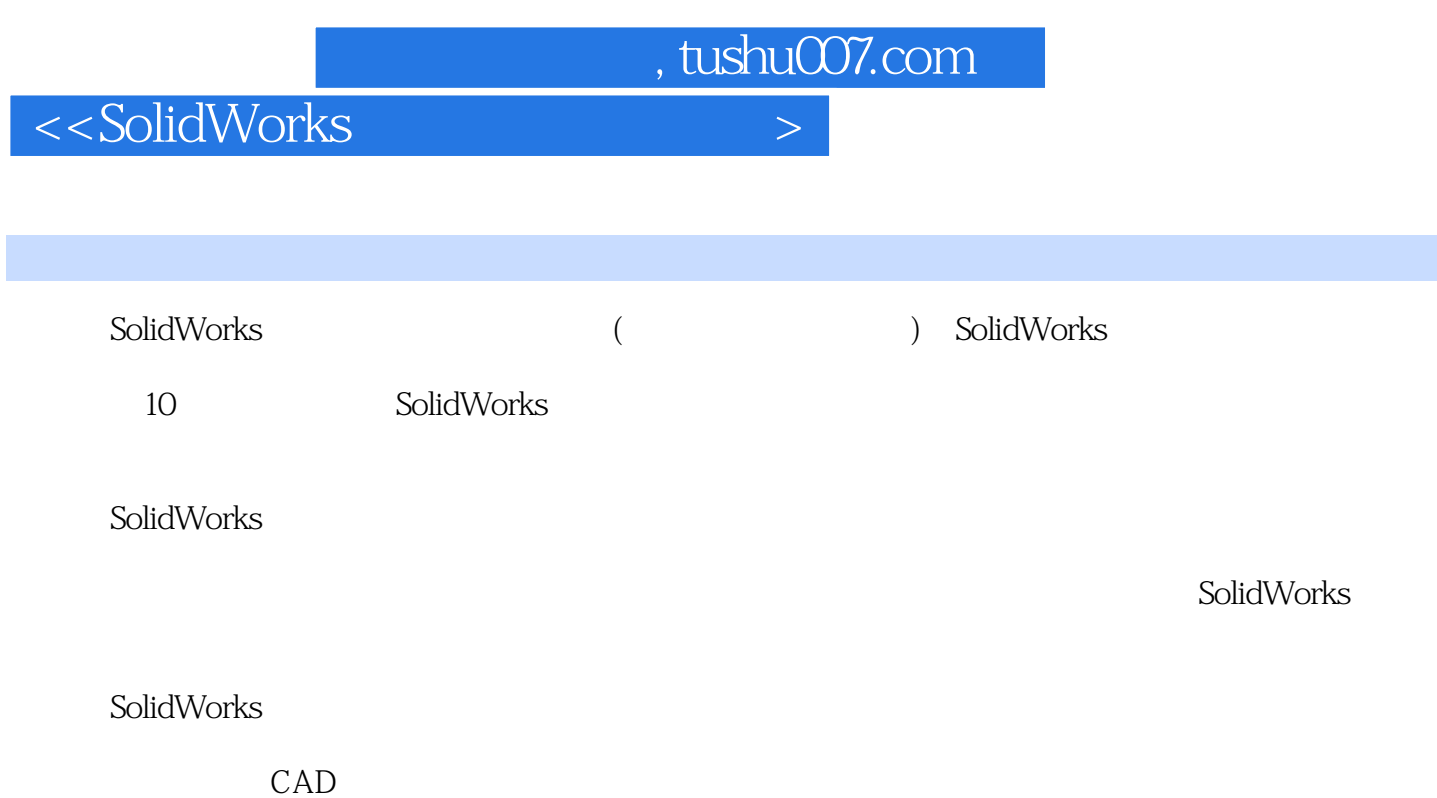

 $,$  tushu007.com

<<SolidWorks

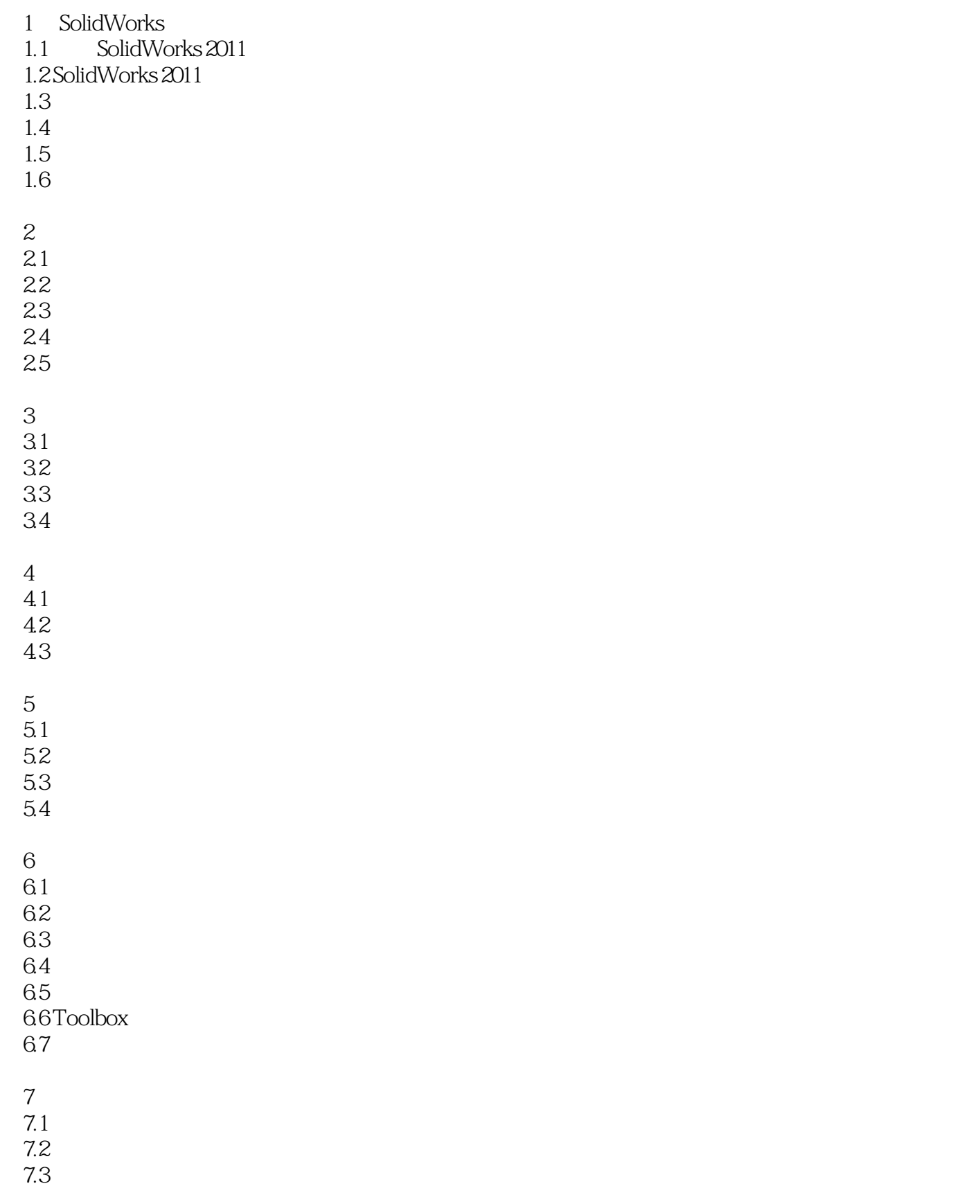

## , tushu007.com

## <<SolidWorks

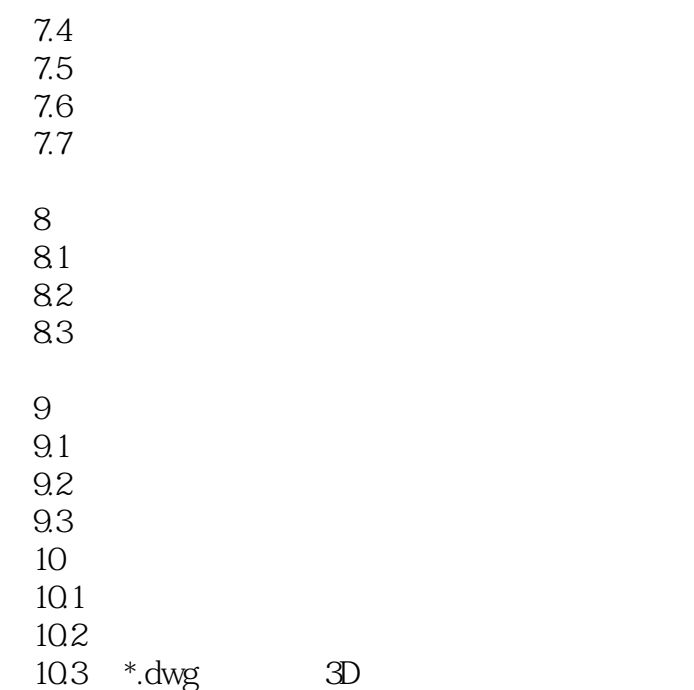

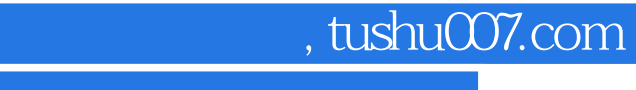

<<SolidWorks

本站所提供下载的PDF图书仅提供预览和简介,请支持正版图书。

更多资源请访问:http://www.tushu007.com